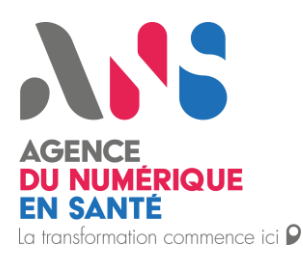

# **DRIM-M (Data Radiologie Imagerie Médicale et Médecine Nucléaire**

Spécification Projet DRIMbox pour les DPI/PFI

*Statut : Validé | Classification : Publique | Version : 1.0*

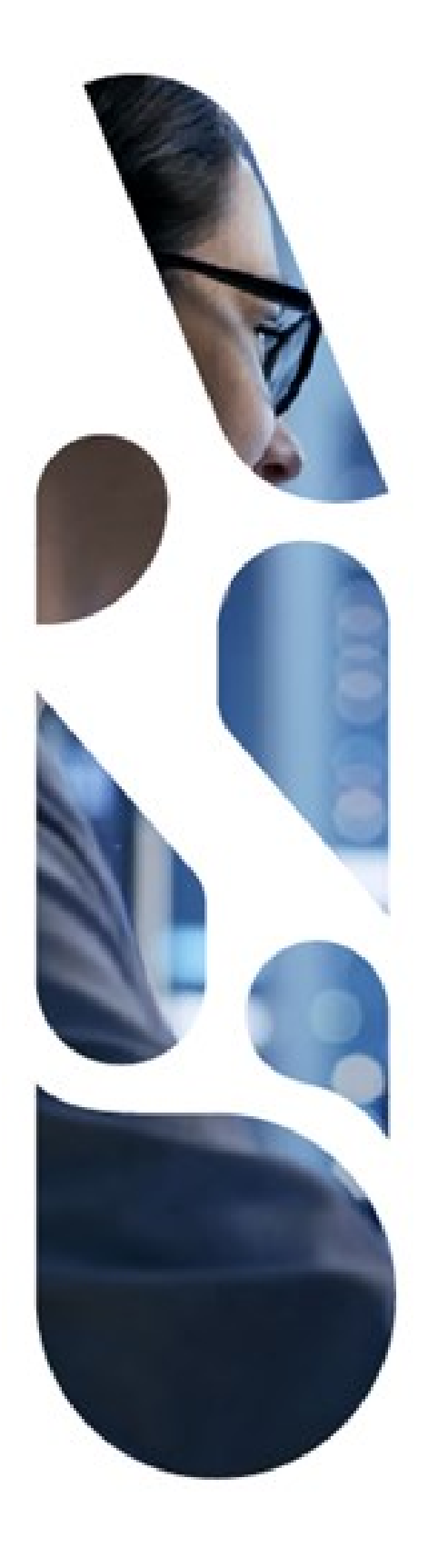

Agence du Numérique en Santé 9, rue Georges Pitard – 75015 Paris T. 01 58 45 32 50 esante.gouv.fr

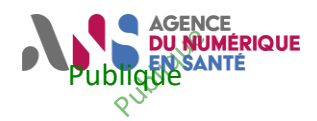

#### **Documents de référence**

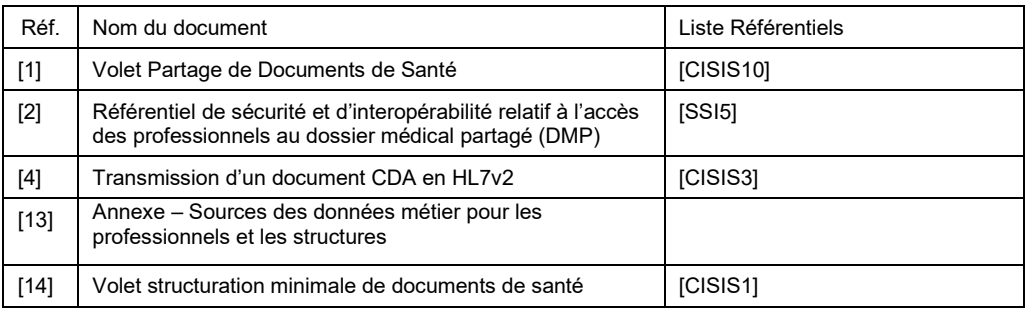

#### **Historique du document**

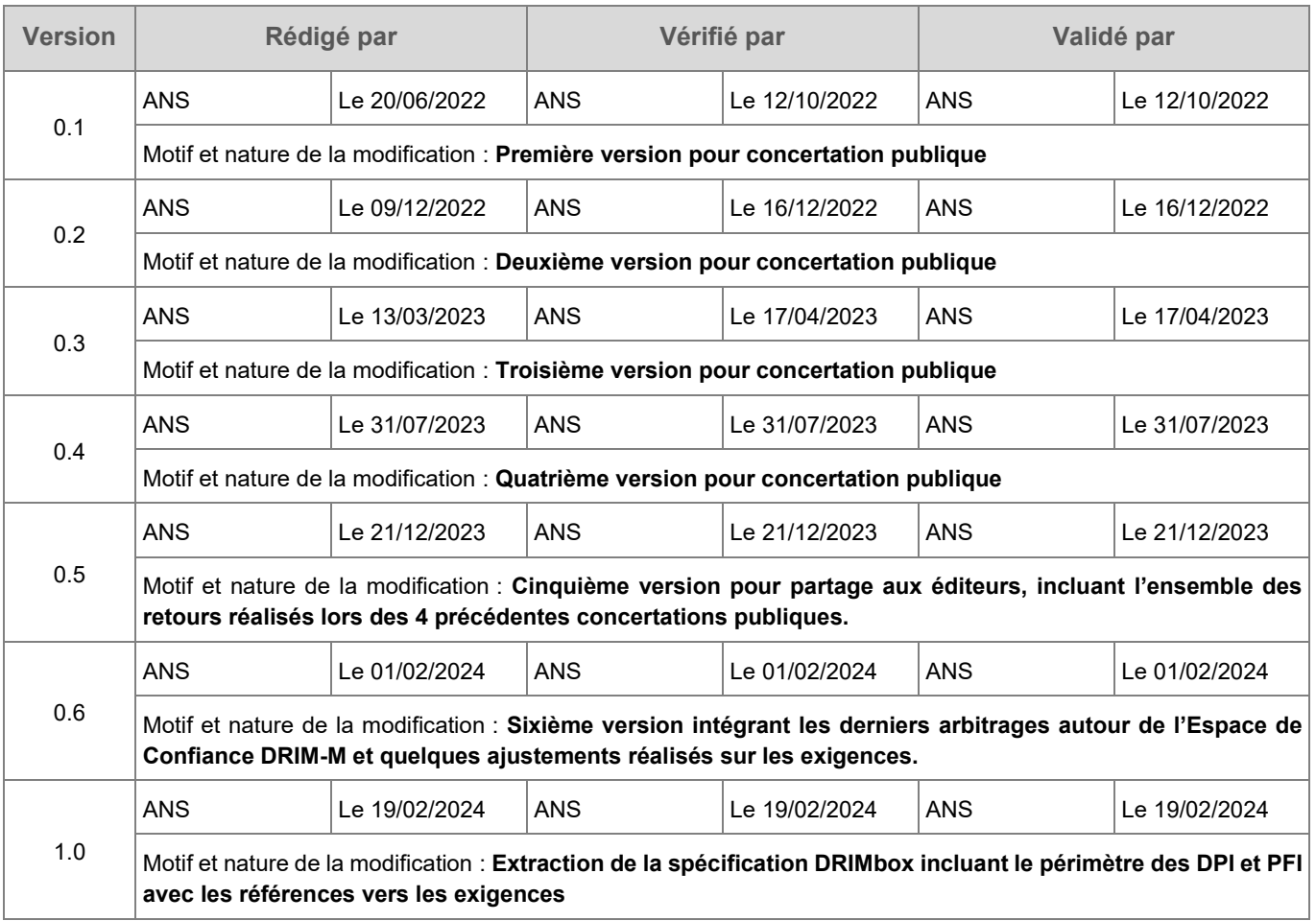

#### **Acronymes**

AET ............ Application Entity Title

- ATNA ......... Audit Trail Node Authentication
- CDA ........... Clinical Document Architecture
- CI-SIS ........ Cadre d'Interopérabilité Systèmes d'Information de Santé
- DICOM ....... Digital Imaging and Communications in Medicine

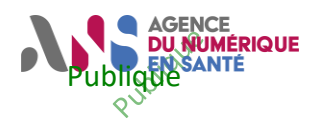

### **DRIM-M Spécification Projet DRIMbox pour les DPI/PFI**

DIMSE........ DICOM message service element

DMP........... Dossier Médical Partagé

DPI : Dossier Patient Informatisé

DNS ........... Domain Name System

FHIR........... Fast Healthcare Interoperability Resources

HDS ........... Hébergeur de Données de Santé

HL7 ............ Health Level 7

IHE............. Integrating the Healthcare Enterprise

- IUA............. Internet User Access
- json ............ JavaScript Object Notation
- KOS ........... Key Object Selection
- LPS : Logiciel Professionnel de Santé
- NIR............. Numéro d'inscription au répertoire national d'identification des personnes physiques, plus communément appelé « numéro de sécurité sociale »
- OID............. Object Identifier
- PACS ......... Picture Archiving and Communication System
- PFI : Plateforme Intermediation
- REST ......... REpresentational State Transfer
- ROI............. Références d'Objets d'Imagerie
- SGPI .......... Secrétariat Général pour l'Investissement
- SIR ............. Système d'Information de Radiologie
- *SR* .............. Structured Report
- TID ............. Template Identifier
- UID............. Unique Identifier
- URI............. Uniform Resource Identifier
- URL............ Uniform Resource Locator
- UUID .......... Universally Unique IDentifier
- VNA............ Vendor Neutral Archive
- WIA ............ Web-based Image Access
- XDS............ Cross-enterprise Sharing
- XDS-I ……. Cross-enterprise Document Sharing for Imaging Information

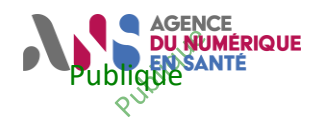

## **SOMMAIRE**

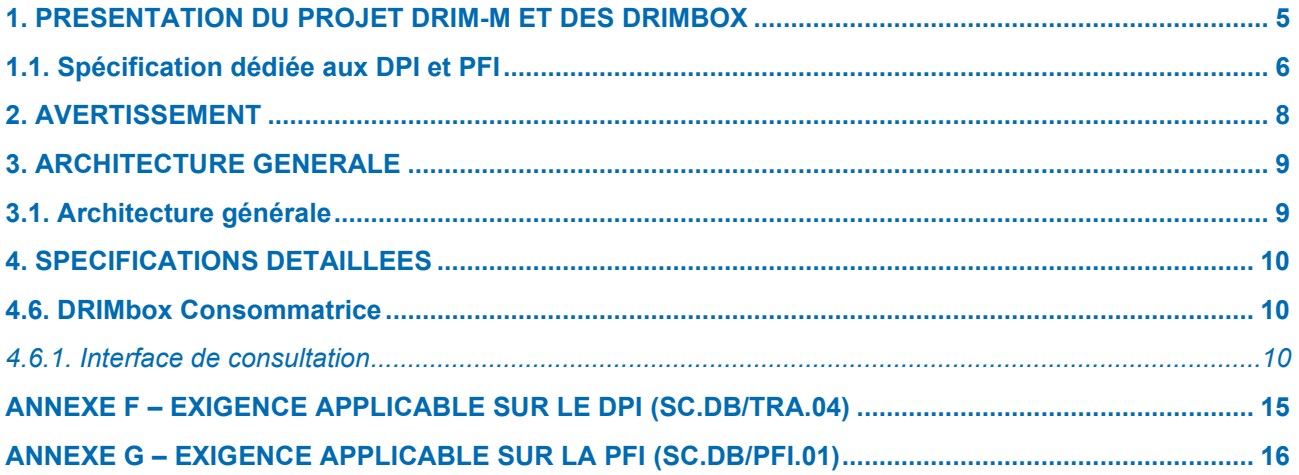

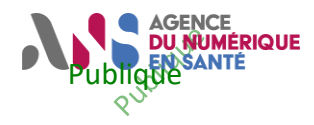

## <span id="page-4-0"></span>**1. PRESENTATION DU PROJET DRIM-M ET DES DRIMBOX**

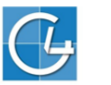

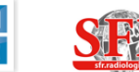

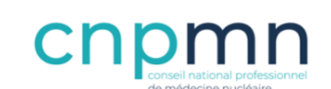

Sponsors du projet DRIM-M Data Radiologie Imagerie Médicale & Médecine Nucléaire

#### **=> Aujourd'hui, il n'y a pas de partage d'imagerie, contrairement aux autres données médicales.**

Dans sa feuille de route, le Programme Ségur du Numérique propose donc d'étendre le DMP (Dossier Médical Partagé) aux données de l'imagerie.

**Le projet DRIM-M** *(Data Radiologie Imagerie Médicale & Médecine Nucléaire)* résulte d'un partenariat entre radiologues, médecins nucléaires et pouvoirs publics et a comme objectif la création d'un **réseau unique et national de partage d'images** entre professionnels de santé : le **réseau DRIM-M.** 

- Les données ne seront pas stockées directement dans Mon espace santé, chaque service et cabinet de radiologie/médecin nucléaire est un nœud du réseau DRIM-M : il connecte son **PACS** au réseau via une passerelle nommée **« DRIMbox »**
- Les pouvoirs publics hébergent l'index national des examens dans le **DMP**

La DRIMbox est une passerelle intégrée au système d'information des structures d'imagerie. Une DRIMbox possède deux fonctions:

- $\sim$ Une fonction Production/Source. La validation du CR d'imagerie par le radiologue déclenche l'accès par la DRIMbox aux références des images de l'examen dans le PACS. Avec ces informations, elle construit le document KOS des pointeurs de l'examen pour soumission au DMP. La DRIMbox Source expose également un Viewer DICOM non diagnostic pour permettre l'affichage des examens à partir des liens présents sur les CR.
- Une fonction Consommation. Elle se connecte au DMP, récupère les KOS et à l'aide des identifiants de l'examen présents dans le KOS récupère les images auprès de la DRIMbox Source

#### *Présentation des Cas d'Usages :*

#### **Les usages clés de ce projet inédit**

#### **Pour les patients :**

Pouvoir consulter les images au travers de Mon espace santé, en y accédant comme toutes les autres données médicales à partir d'un **lien intégré au compte-rendu d'Imagerie.**

#### **Pour les professionnels de santé :**

- Permettre aux Professionnels de santé de visualiser un examen réalisé **n'importe où sur le territoire**
- Prendre connaissance de l'**antériorité des examens** du patient
- Pour le radiologue, médecin nucléaire et spécialiste en imagerie, importer l'examen dans son environnement DICOM afin de réaliser des **comparaisons et du post-traitement**
- Pour le médecin demandeur, visualiser un examen se rapportant au compte-rendu d'imagerie médicale à partir d'un **lien intégré au compte-rendu d'Imagerie.**

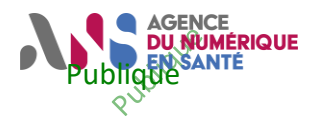

#### **Spécification Projet DRIMbox pour les DPI/PFI**

#### *Les Grands Principes :*

Le projet DRIM-M va donc permettre de pouvoir partager des images avec le patient et le médecin demandeur **postérieurement au diagnostic et à la validation du CR.**

Sont concernées toutes les structure, privées et publiques, qui stock les images (PACS), **en excluant au niveau des usages :** 

- Le partage d'imagerie ne prend pas dans son périmètre la télé radiologie ni les processus d'astreinte et d'urgence
- Le partage d'images tel qu'élaboré par le projet DRIM-M ne constitue pas du « PACS to PACS », mais se base sur une passerelle dédiée nommée « DRIMbox »

L'élément qui déclenche le processus de partage de l'examen d'imagerie médicale est la **validation du compte-rendu d'imagerie** par le radiologue/médecin nucléaire.

#### **Le projet DRIM-M a nécessité la rédaction de deux Spécifications projets à destination des éditeurs de DRIMbox :**

- une spécification pour la DRIMbox (Document Spécification Projet DRIMbox)

- une spécification pour son Viewer DICOM. (Document Spécification projet de la visionneuse intégrée aux DRIMbox)

### <span id="page-5-0"></span>**1.1. Spécification dédiée aux DPI et PFI**

**Cette présente déclinaison de la spécification DRIMbox a été créé à destination des DPI et PFI. Elle intègre deux exigences que les éditeurs devront respecter pour assurer une bonne intégration de leurs logiciels avec la DRIMbox mais aussi assurer une alimentation des Compte-Rendu d'Imagerie au DMP en reprenant les métadonnées positionnées dans celui-ci.**

#### *Logiciel DPI :*

Afin de permettre la récupération d'un à plusieurs examens d'imagerie, le DPI doit avoir la capacité d'appeler une DRIMbox fonction consommatrice à travers un Appel Contextuel spécifié.

Cet appel doit inclure un certain nombre de variables qui permettront ensuite à la DRIMbox Consommatrice d'appeler le DMP pour récupérer les pointeurs de références aux Objets d'Examen d'Imagerie.

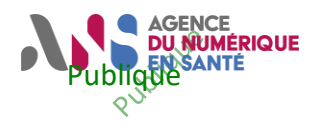

#### Zoom sur l'appel contextuel :

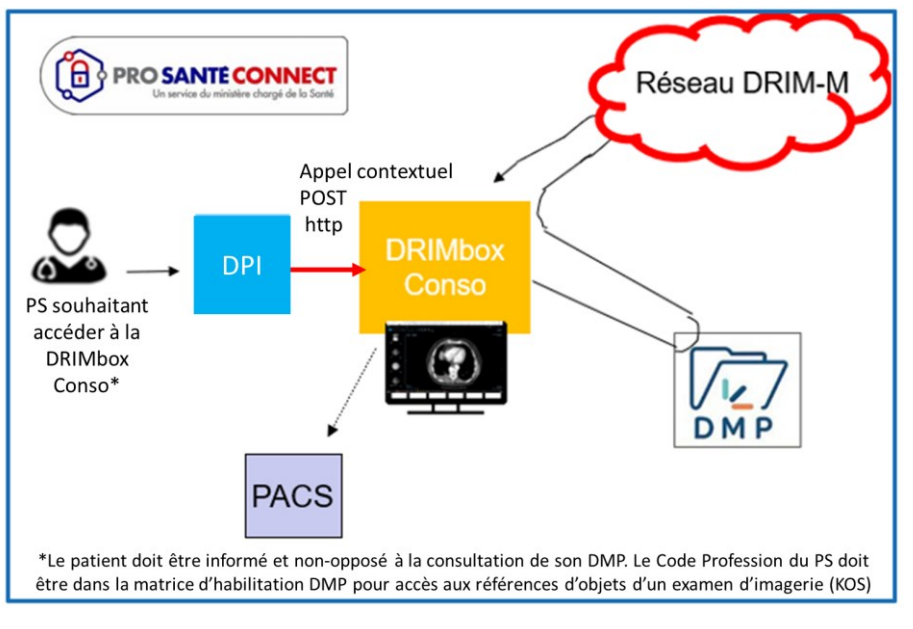

**Figure 0 – Présentation cas d'usage d'accès à la DRIMbox Conso** 

#### *Logiciel PFI :*

L'exigence présente dans le REM PFI, demande à la PFI la capacité de générer un Submission Set Conforme au volet de partage de document de Santé en intégrant les métadonnées liées à l'imagerie, l'objectif pour le consommateur du Compte-Rendu d'Imagerie est de réaliser des requêtes s'appuyant sur ces nouvelles métadonnées.

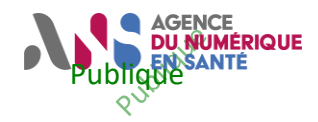

#### **Spécification Projet DRIMbox pour les DPI/PFI**

## <span id="page-7-0"></span>**2. AVERTISSEMENT**

*L'ANS est garante des Spécifications rédigées dans le cadre du projet DRIM-M, dont le seul but est de décrire et d'expliquer les finalités du projet à travers des cas d'utilisation, des notes et des exigences pour permettre le référencement du projet par le programme du Ségur du Numérique.* 

*Ces documents ont été publiés sur le site de l'ANS et ils ont fait l'objet de concertations d'une durée de plusieurs semaines via le site Participez accompagné de plusieurs itérations, cela a permis de prendre en compte les commentaires, d'ajuster les contenus et d'échanger avec l'écosystème.*

*L'ANS rappelle que les Spécifications des DRIMbox et CI-SIS ne constituent pas en elles-mêmes un processus de référencement.*

*Chaque utilisateur des Spécifications reconnaît également que l'ANS ne saurait être tenue responsable de toutes réclamations, préjudices et/ou demandes de dommages et intérêts résultants des développements et de tests passés en utilisant un quelconque outil ou par tout autre moyen.*

*D'une manière générale, l'ANS n'encoure aucune responsabilité en cas d'erreur de compréhension, d'implémentation ou de non-conformité dans l'utilisation d'une quelconque partie des spécifications portées par le projet DRIM-M.*

*En particulier, toute modification de tout ou partie de l'une des Spécifications, dès lors qu'elle est réalisée à l'initiative d'un utilisateur ou d'un tiers, notamment pendant les développements ou lors du déploiement de la solution sur le SI Cible, exonère l'ANS de toute responsabilité sur le bon fonctionnement du projet.*

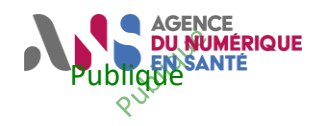

## <span id="page-8-0"></span>**3. ARCHITECTURE GENERALE**

## <span id="page-8-1"></span>**3.1. Architecture générale**

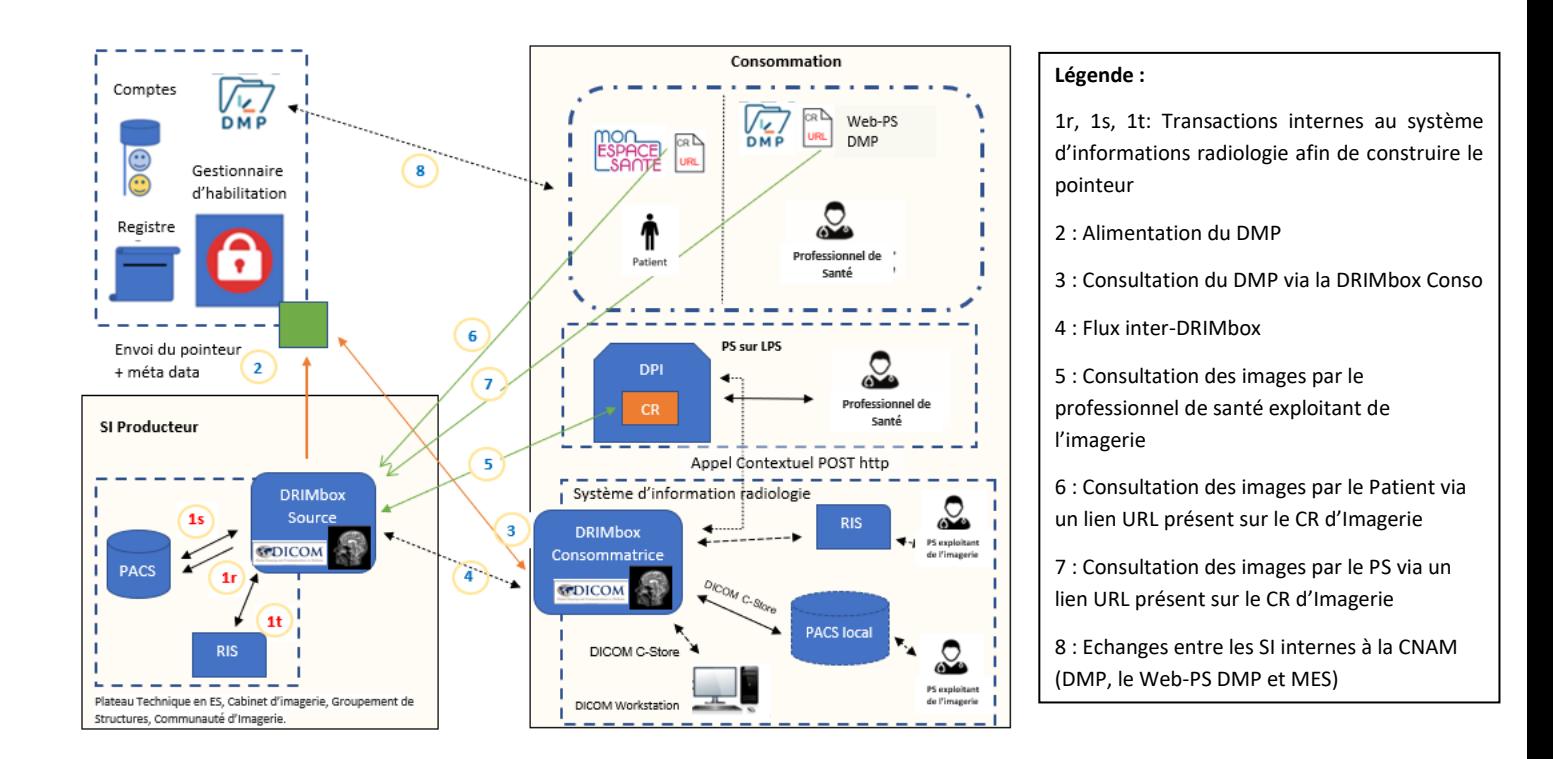

#### **Figure 1 – Architecture générale du partage de document d'imagerie**

La DRIMbox représente le composant logiciel responsable de l'alimentation des documents de référence d'objets **Hors Périmètre:** d'examen d'imagerie (KOS) dans le DMP et de la fonction d'accès aux images pour les logiciels clients.

La DRIMbox peut avoir 2 rôles différents :

- Source des données et alimentation du DMP. On parlera alors de **DRIMbox Source**
- Consommation des données. On parlera alors de **DRIMbox Consommatrice.**

Pour l'utilisateur, l'accès aux images peut se faire par différents moyens :

- Via la visionneuse de la DRIMbox Source, appelée depuis un lien disponible dans un compte rendu d'imagerie
- Via la DRIMbox Consommatrice appelée depuis un LPS de type (DPI ou RIS), après accès aux documents KOS récupérés depuis le DMP

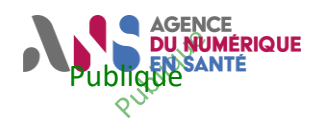

## <span id="page-9-0"></span>**4. SPECIFICATIONS DETAILLEES**

### <span id="page-9-1"></span>**4.6. DRIMbox Consommatrice**

En plus des fonctionnalités d'alimentation et d'accès aux images, la DRIMbox est utilisée pour consommer et visualiser les examens référencés dans le DMP.

#### <span id="page-9-2"></span>**4.6.1. Interface de consultation**

La DRIMbox Consommatrice doit être accessible par un ou plusieurs systèmes, via une requête HTTPS POST à un url de la forme : https://<location>/<service> où <location> est alloué localement par la structure de santé et doit supporter les paramètres décrits dans le [Tableau 1.](#page-9-3)

Le « Content-Type » utilisé est **application/x-www-form-urlencoded.**

La méthode POST est considérée plus sûre que la méthode GET en ne stockant pas les paramètres dans l'historique du navigateur ni dans les logs des serveurs web. Par ailleurs, de cette manière, les paramètres ne sont pas rendus visibles à l'utilisateur. Cette méthode est classiquement utilisée pour transférer des informations sensibles.

**Note** : L'appel contextuel du LPS appelant la DRIMbox Consommatrice implique le partage des ressources de la DRIMbox entre origines multiples [\(Cross-origin resource sharing\)](https://fr.wikipedia.org/wiki/Cross-origin_resource_sharing). Si le LPS appelant est un client web, celui-ci doit donc être autorisé à accéder à la DRIMbox. L'éditeur de la DRIMbox Consommatrice doit ainsi pouvoir configurer l'accès pour le LPS appelant. Par soucis de sécurité, il est recommandé de limiter l'accès à la DRIMbox Consommatrice aux seuls sites de confiance et de ne pas donner accès à l'ensemble des clients web.

<span id="page-9-3"></span>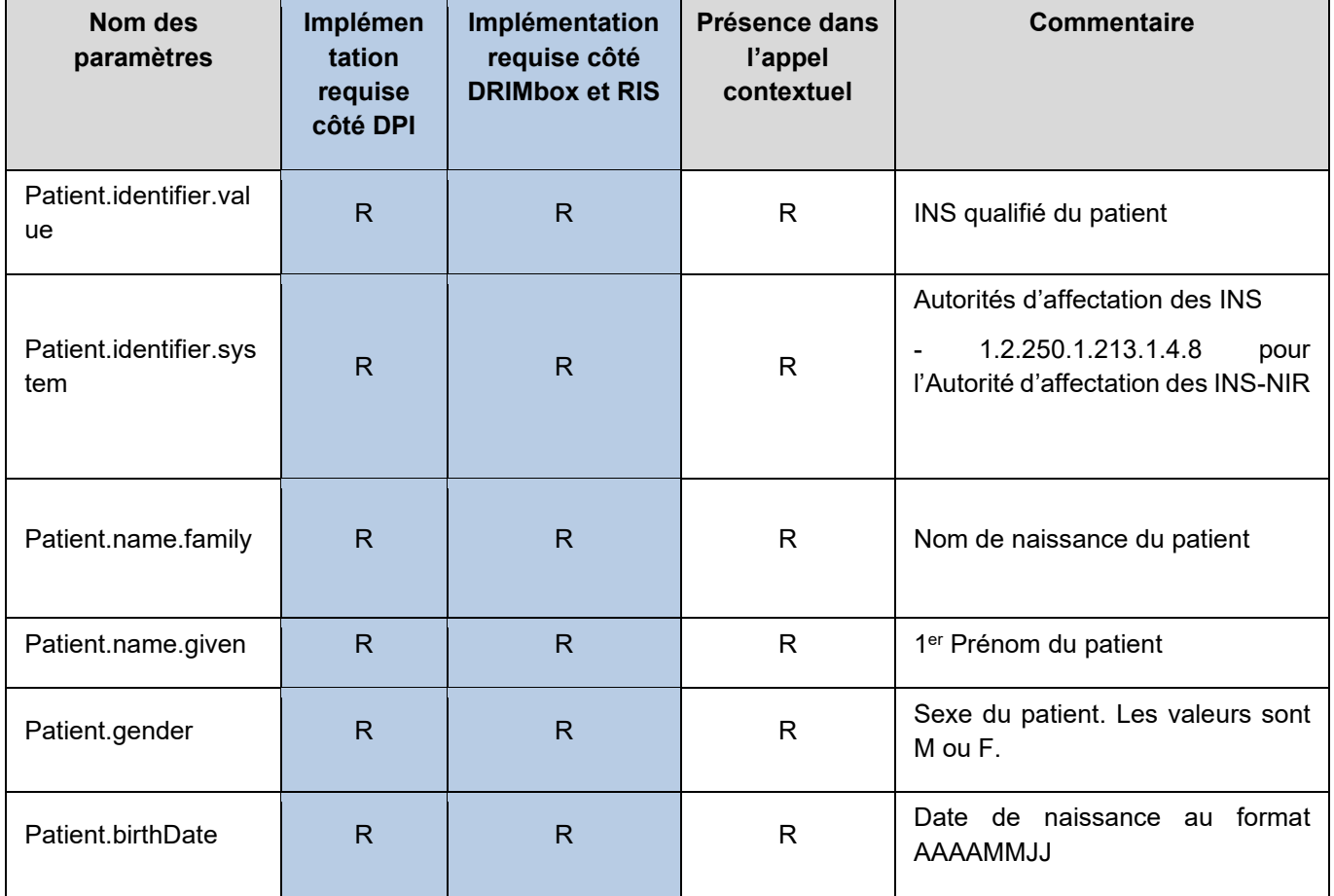

#### **Tableau 1 – Paramètres associés à l'URL d'accès à la DRIMbox Consommatrice**

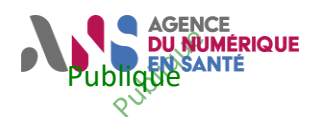

### **Spécification Projet DRIMbox pour les DPI/PFI**

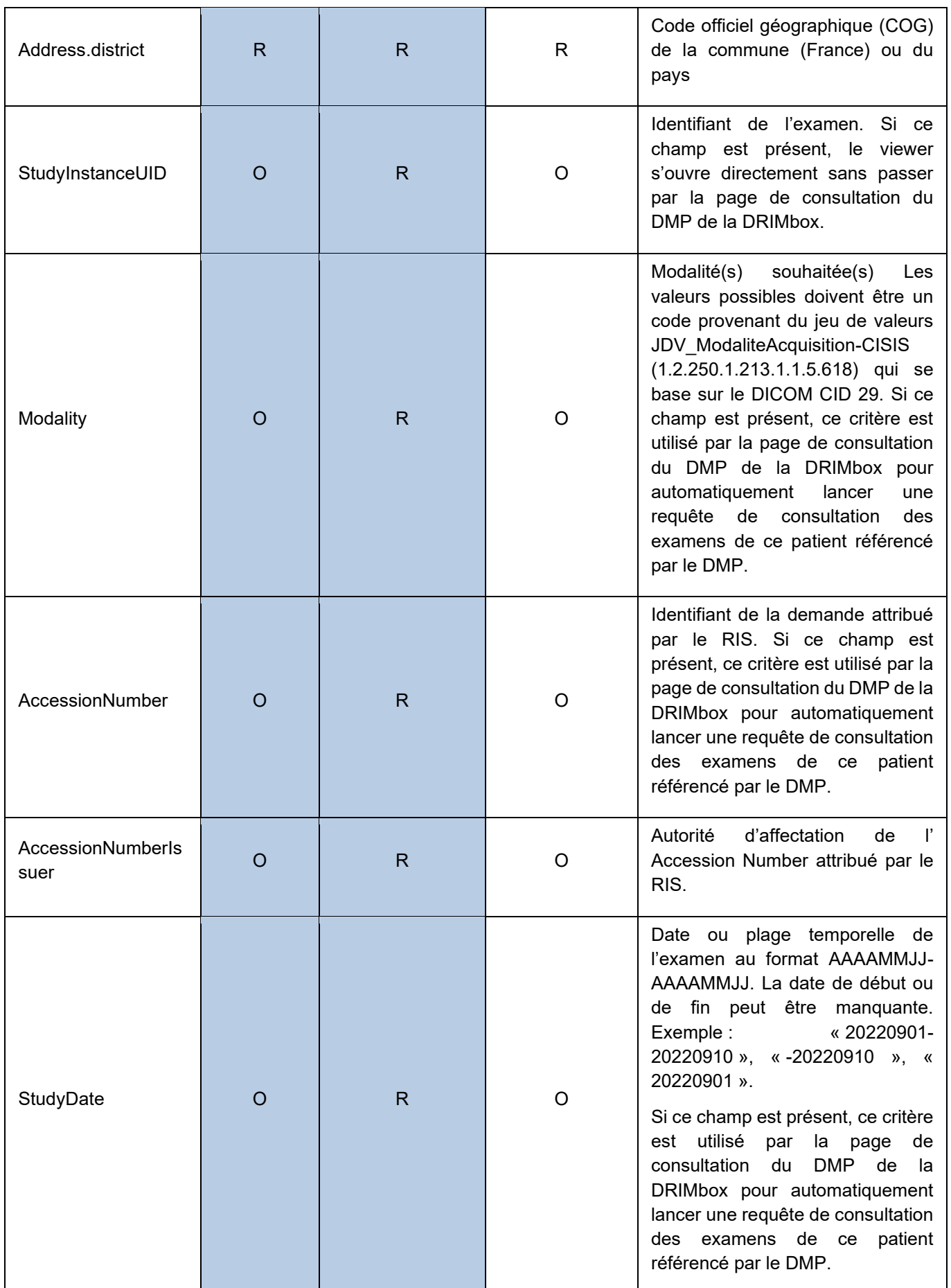

Statut : Validé | Classification : Publique | Version v1.0 page 11/16

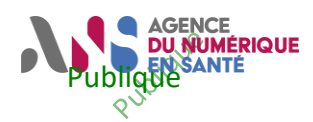

#### **Spécification Projet DRIMbox pour les DPI/PFI**

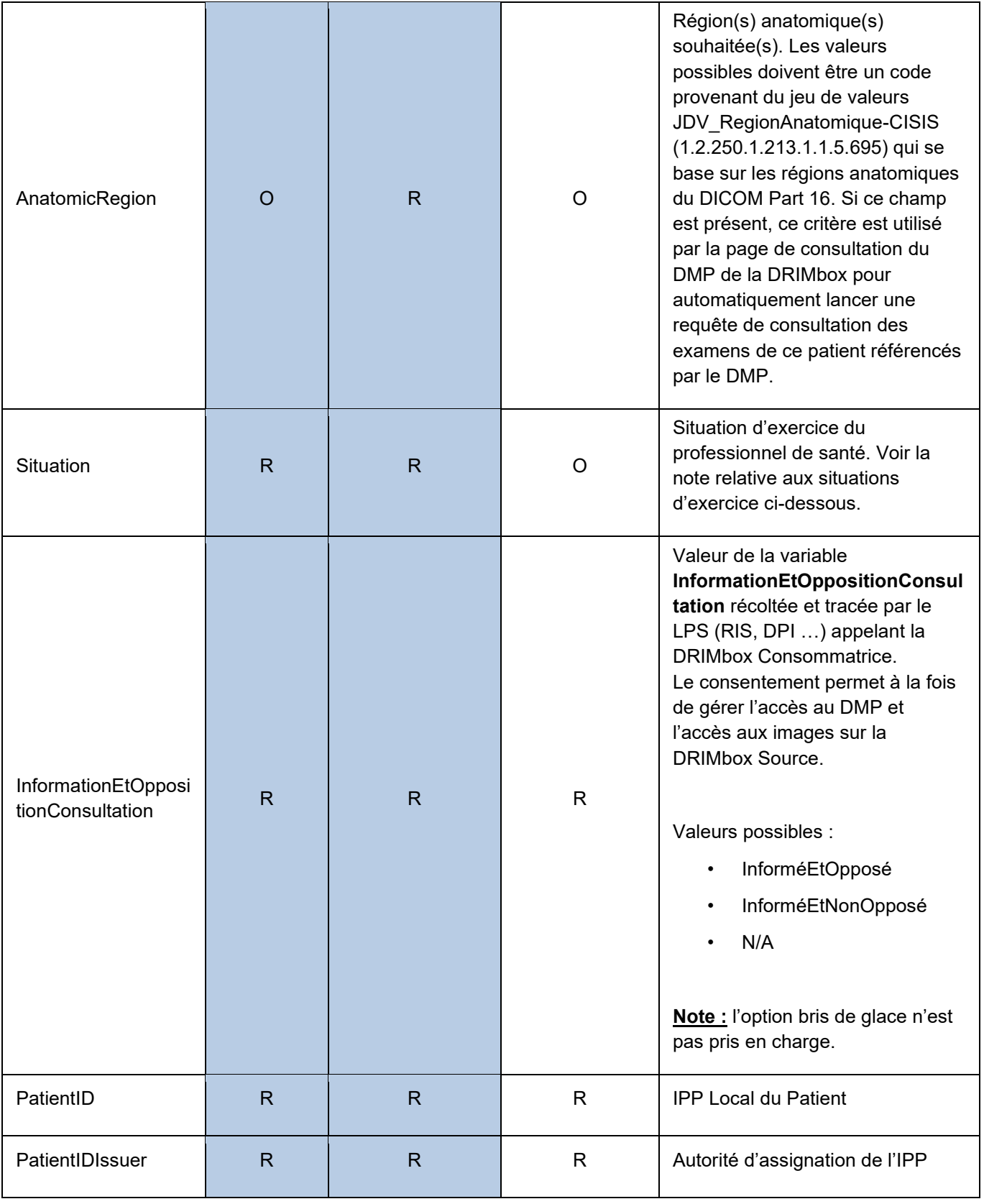

**Note :** A noter que la DRIMbox ne propose pas de fonctionnalité pour enregistrer, tracer et recueillir la non-opposition du patient pour l'accès à son DMP en consultation. Ce consentement doit être réalisé, enregistré et tracé par le LPS appelant la DRIMbox en conformité avec les règles du « Référentiel de sécurité et d'interopérabilité relatif à l'accès des professionnels au dossier médical partagé (DMP) [2] »

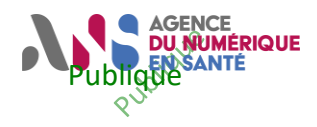

Les identifiants de l'appel contextuel ont été donnés à l'aide de la ressource FrPatient http://interopsante.org/fhir/StructureDefinition/FrPatient, FrAddress.

#### **Exemple 1: paramètres obligatoires**

POST /madrimbox/drim HTTP/1.0 Content-Type: application/x-www-form-urlencoded Content-Length: 73

Patient.identifier.value=123456&Patient.identifier.system&1.2.250.1.213.1.4.8&Patient.name.family=Doe&Patient.n ame.given=John&Patient.gender=M&Patient.birthDate=19700101&Address.district=54321&Situation=4100038796 23017&InformationEtOppositionConsultation=no&PatientID=123&PatientIDIssuer=1470003641

#### **Exemple 2: paramètres complets**

POST /madrimbox/drim HTTP/1.0 Content-Type: application/x-www-form-urlencoded Content-Length: 73

Patient.identifier.value=123456&Patient.identifier.system&1.2.250.1.213.1.4.8&Patient.name.family=Doe&Patient.n ame.given=John&Patient.gender=M&Patient.birthDate=19700101&Address.district=54321&Situation=4100038796 23017&InformationEtOppositionConsultation=no&PatientID=123&PatientIDIssuer=1470003641&StudyInstanceUID =1.2.250.1.1234567890.1&Modality=MR&AccessionNumber=543797436&AccessionNumberIssuer=1.2.250.1.987 654321.1&StudyDate=20231130&AnatomicRegion=774007

**Note** : La situation d'exercice correspond à l'identifiant de structure dans lequel exerce le praticien. Pour rappel, l'identifiant de structure peut être synthétisé conformément *au Struct\_Idnat de L'annexe Transverse – Source des données métier pour les professionnels et les structures [13]*.

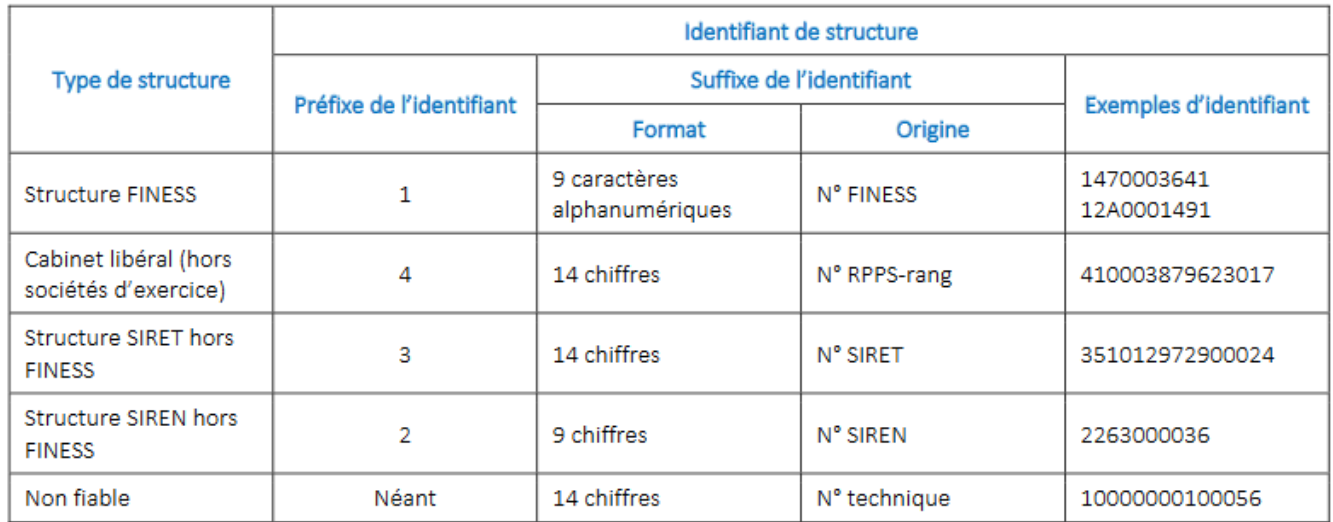

#### **Tableau 2 – Identifiant de structure**

Si le professionnel de santé souhaite consulter des examens pour des modalités ou localisations anatomiques précises, il peut modifier les filtres appliqués aux requêtes sur le DMP.

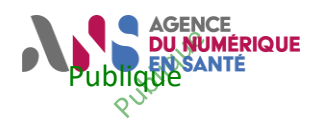

**Spécification Projet DRIMbox pour les DPI/PFI**

En cas d'erreur lors de la réception de la requête (requête mal formatée, argument manquant…), la DRIMbox Consommatrice renvoie un code **HTTP 400 - Bad Request (erreur E200).**

En cas de succès, la DRIMbox renvoie un code **HTTP 302 – Found** ou **HTTP 303 - See Other**, de manière à rediriger l'utilisateur vers la page de consultation des résultats de la DRIMbox Consommatrice. Cette redirection côté appelant (RIS, LPS), peut ne pas être traitée automatiquement et correctement par le navigateur et donc nécessiter un traitement spécifique (redirection via un *window.location* par exemple).

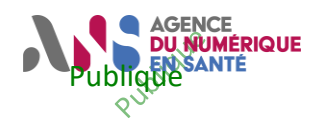

**Spécification Projet DRIMbox pour les DPI/PFI**

## <span id="page-14-0"></span>Annexe F – Exigence applicable sur le DPI **(SC.DB/TRA.04)**

Ces spécifications détaillées concernent le fonctionnement du DPI dans un environnement de partage d'informations d'imagerie :

**Note :** Cette exigence peut être appliquée à tous types de LPS dont le besoin est d'accéder à une DRIMbox Conso sous condition qu'ils soient INS Compatible.

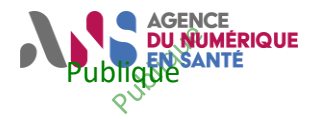

**Spécification Projet DRIMbox pour les DPI/PFI**

<span id="page-15-0"></span>Annexe G – Exigence applicable sur la PFI **(SC.DB/PFI.01)**